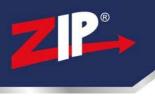

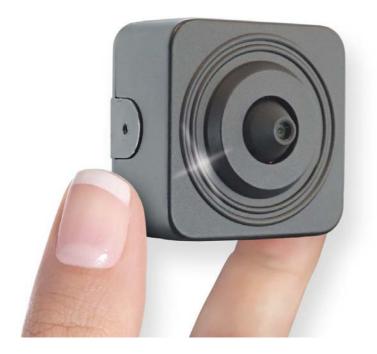

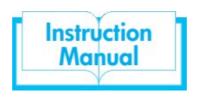

ZIP AI IP Camera

# IPCAI020

© 2021 System Q Ltd

ZipNVR.com

# **Table of Contents**

| 1     Key Features     1       2     Essential Tools and ZipFinder     1       Part 2     Connections and Dimensions     3       1     IPCAI020 Module 3.7mm Pinhole     3       Part 3     Setup Options     4       1     PoE ZIP NVR     4       2     Non-PoE ZIP NVR     5       Part 4     Setup and Al Features     6       1     PID = Perimeter Intrusion Detection     8       2     LCD = Line Crossing Detection     10       3     PD & VD = Pedestrian Detection and Vehicle Detection     12       4     FD = Facial Detection     15       Part 5     Browser Menu Settings     19       Part 6     Extra Resources     26       1     ZipNVR.com Website     26       2     Adding IP Cameras     26       3     ZIP Firmware     26       Part 7     General Maintenance     27       Part 8     Specification     28       1     IPCA1020     28       Part 9     Conditions     29       Index     30 | Part 1 | Introduction                                           | 1  |
|----------------------------------------------------------------------------------------------------|--------|--------------------------------------------------------|----|
| Part 2 Connections and Dimensions31 IPCAI020 Module 3.7mm Pinhole3Part 3 Setup Options41 PoE ZIP NVR42 Non-PoE ZIP NVR5Part 4 Setup and Al Features61 PID = Perimeter Intrusion Detection82 LCD = Line Crossing Detection103 PD & VD = Pedestrian Detection and Vehicle Detection124 FD = Facial Detection15Part 5 Browser Menu Settings19Part 6 Extra Resources261 ZipNVR.com Website263 ZIP Firmware269 Part 7 General Maintenance27Part 8 Specification281 IPCAI02028Part 9 Conditions29                                                                                                    | 1      | Key Features                                           | 1  |
| 1     IPCAI020 Module 3.7mm Pinhole     3       Part 3     Setup Options     4       1     PoE ZIP NVR     4       2     Non-PoE ZIP NVR     5       Part 4     Setup and Al Features     6       1     PID = Perimeter Intrusion Detection     8       2     LCD = Line Crossing Detection     10       3     PD & VD = Pedestrian Detection and Vehicle Detection     12       4     FD = Facial Detection     15       Part 5     Browser Menu Settings     19       Part 6     Extra Resources     26       1     ZipNVR.com Website     26       2     Adding IP Cameras     26       3     ZIP Firmware     26       Part 7     General Maintenance     27       Part 8     Specification     28       1     IPCAI020     28       Part 9     Conditions     29                                                                                                    | 2      | Essential Tools and ZipFinder                          | 1  |
| Part 3 Setup Options41 PoE ZIP NVR42 Non-PoE ZIP NVR5Part 4 Setup and Al Features61 PID = Perimeter Intrusion Detection82 LCD = Line Crossing Detection103 PD & VD = Pedestrian Detection and Vehicle Detection124 FD = Facial Detection15Part 5 Browser Menu Settings19Part 6 Extra Resources261 ZipNVR.com Website262 Adding IP Cameras263 ZIP Firmware26Part 7 General Maintenance27Part 8 Specification281 IPCAI02028Part 9 Conditions29                                                                                                    | Part 2 | Connections and Dimensions                             | 3  |
| 1 PoE ZIP NVR     4       2 Non-PoE ZIP NVR     5       Part 4 Setup and Al Features     6       1 PID = Perimeter Intrusion Detection     8       2 LCD = Line Crossing Detection     10       3 PD & VD = Pedestrian Detection and Vehicle Detection     12       4 FD = Facial Detection     15       Part 5 Browser Menu Settings     19       Part 6 Extra Resources     26       1 ZipNVR.com Website     26       3 ZIP Firmware     26       Part 7 General Maintenance     27       Part 8 Specification     28       1 IPCAI020     28                                                                                                    | 1      | IPCAI020 Module 3.7mm Pinhole                          | 3  |
| 2 Non-PoE ZIP NVR     5       Part 4 Setup and Al Features     6       1 PID = Perimeter Intrusion Detection     8       2 LCD = Line Crossing Detection     10       3 PD & VD = Pedestrian Detection and Vehicle Detection     12       4 FD = Facial Detection     15       Part 5 Browser Menu Settings     19       Part 6 Extra Resources     26       1 ZipNVR.com Website     26       3 ZIP Firmware     26       9 Part 7 General Maintenance     27       Part 8 Specification     28       1 IPCAI020     28       Part 9 Conditions     29                                                                                                    | Part 3 | Setup Options                                          | 4  |
| Part 4Setup and Al Features61PID = Perimeter Intrusion Detection102LCD = Line Crossing Detection103PD & VD = Pedestrian Detection and Vehicle Detection124FD = Facial Detection15Part 5Browser Menu Settings19Part 6Extra Resources261ZipNVR.com Website262Adding IP Cameras263ZIP Firmware269Part 7General Maintenance27Part 8Specification281IPCAI02028Part 9Conditions29                                                                                                    | 1      | PoE ZIP NVR                                            | 4  |
| 1 PID = Perimeter Intrusion Detection     8       2 LCD = Line Crossing Detection     10       3 PD & VD = Pedestrian Detection and Vehicle Detection     12       4 FD = Facial Detection     15       Part 5 Browser Menu Settings     19       Part 6 Extra Resources     26       1 ZipNVR.com Website     26       2 Adding IP Cameras     26       3 ZIP Firmware     26       Part 7 General Maintenance     27       Part 8 Specification     28       1 IPCAI020     28       Part 9 Conditions     29                                                                                                    | 2      | Non-PoE ZIP NVR                                        | 5  |
| 2LCD = Line Crossing Detection103PD & VD = Pedestrian Detection and Vehicle Detection124FD = Facial Detection15Part 5Browser Menu Settings19Part 6Extra Resources261ZipNVR.com Website262Adding IP Cameras263ZIP Firmware26Part 7General Maintenance27Part 8Specification281IPCAI02028Part 9Conditions29                                                                                                    | Part 4 | Setup and Al Features                                  | 6  |
| 3 PD & VD = Pedestrian Detection and Vehicle Detection     12       4 FD = Facial Detection     15       Part 5 Browser Menu Settings     19       Part 6 Extra Resources     26       1 ZipNVR.com Website     26       2 Adding IP Cameras     26       3 ZIP Firmware     26       Part 7 General Maintenance     27       Part 8 Specification     28       1 IPCAI020     28       Part 9 Conditions     29                                                                                                    | 1      | PID = Perimeter Intrusion Detection                    | 8  |
| 4 FD = Facial Detection15Part 5 Browser Menu Settings19Part 6 Extra Resources261 ZipNVR.com Website262 Adding IP Cameras263 ZIP Firmware26Part 7 General Maintenance27Part 8 Specification281 IPCAI02028Part 9 Conditions29                                                                                                    | 2      | LCD = Line Crossing Detection 1                        | 0  |
| Part 5 Browser Menu Settings19Part 6 Extra Resources261 ZipNVR.com Website262 Adding IP Cameras263 ZIP Firmware26Part 7 General Maintenance27Part 8 Specification281 IPCAI02028Part 9 Conditions29                                                                                                    | 3      | PD & VD = Pedestrian Detection and Vehicle Detection 1 | 2  |
| Part 6 Extra Resources261 ZipNVR.com Website262 Adding IP Cameras263 ZIP Firmware269 Part 7 General Maintenance27Part 8 Specification281 IPCAI02028Part 9 Conditions29                                                                                                    | 4      | FD = Facial Detection 1                                | 5  |
| 1 ZipNVR.com Website     26       2 Adding IP Cameras     26       3 ZIP Firmware     26       Part 7 General Maintenance     27       Part 8 Specification     28       1 IPCAI020     28       Part 9 Conditions     29                                                                                                    | Part 5 | Browser Menu Settings 19                               | 9  |
| 2 Adding IP Cameras     26       3 ZIP Firmware     26       Part 7 General Maintenance     27       Part 8 Specification     28       1 IPCAI020     28       Part 9 Conditions     29                                                                                                    | Part 6 | Extra Resources 20                                     | 6  |
| 3 ZIP Firmware                                                                                                    | 1      | ZipNVR.com Website                                     | :6 |
| Part 7 General Maintenance27Part 8 Specification281 IPCAI02028Part 9 Conditions29                                                                                                    | 2      | Adding IP Cameras                                      | :6 |
| Part 8 Specification281 IPCAI02028Part 9 Conditions29                                                                                                    | 3      | ZIP Firmware                                           | 6  |
| 1 IPCAI020                                                                                                    | Part 7 | General Maintenance 27                                 | 7  |
| Part 9 Conditions 29                                                                                                    | Part 8 | Specification 28                                       | B  |
|                                                                                                    | 1      | IPCAI020                                               | :8 |
| Index 30                                                                                                    | Part 9 | Conditions 29                                          | 9  |
|                                                                                                    |        | Index 30                                               | )  |

# 1 Introduction

The ZIP AI Cameras provide triggering with smart detection features such as *line crossing*, *pedestrian detection*, *facial detection*.

Only one smart detection feature can be enabled at any given time.

*Facial recognition* can be set when connected to a compatible ZIP NVR with iSENSE firmware.

In order to use the ZIP AI cameras with a ZIP NVRs the latest iSENSE firmware is required, please see Extra Resources 26.

#### 1.1 Key Features

- Alarm input and output\*
- Audio input and output\*
- Supports H264 and H265
- Supports ONVIF (Profile S, Profile G, Profile T)
- SD card\*
- Perimeter intrusion
- Line crossing
- Pedestrian and vehicle detection
- Facial detection
- IP66 (Excluding the IPCAI020)

\*On selected models

## **1.2 Essential Tools and ZipFinder**

To install this product you will need:

- Laptop / Windows PC
- Screwdriver
- Drill
- Hammer
- ZIP NVR or DVR
- PoE Switch / 12V DC power supply
- Ethernet CAT5/5e/6 Cable

#### ZipFinder - IP Camera Configuration Tool

ZipFinder is a Windows PC software for discovering and configuring IP cameras a network.

Use ZipFinder on non-PoE installs, to help problem solving issues such as forgotten or unknown IP Addresses.

To download visit ZipNVR.com

| 1      | Search           | 0:0000     |               |                |             | Filtrator fi    | nder          | ŝ |
|--------|------------------|------------|---------------|----------------|-------------|-----------------|---------------|---|
| No.    | P                | Media Port | Web Post      | Channel        | Device Type | Device          | nuer          | Г |
| 1      | 192 168 2 201    | 8285       | 85            | 1              | IP-CAMISIOR | V620.00         |               | ł |
| 2      | 102 169 2 164    | 0003       | 80            | 1              | IP.CAMEISR  | 12123_161222    | 265 255 265 3 |   |
|        | 102 168 2 168    | 6993       | 89            | 1              | P.CAMISOW   | V2123_161222    | 265 256 255.0 |   |
| E 4    | 192 168 2 158    | 0003       | 99            | 1              | IP.CAM530W  | V2122_161207    | 255.255.0.0   |   |
| E 5    | 192 168 2 159    | 9993       | 80            |                | IP-CAM630W  | V2.1.2.3_161222 | 255 255 255 0 |   |
| E 4    | 102 168 2 156    | 0993       | 84            | 1              | IP-CAM8158  | V2.1.2.2_161207 | 255 255 255 0 |   |
| 8 7    | 102.158.2.152    | 9993       | 80            | 1              | IP-CAME158  | 12122_101207    | 255.255.255.0 |   |
| 1      | 102 168 2 162    | 9901       | 84            | 9              | IP-CAMB 158 | V2133_170110    | 255 255 255 0 |   |
| •      | 102 160 2 142    | 9084       | 84            | •              | IP-CAMBOW   | V2.12.3_101222  | 255 216 265 3 |   |
| UserIn | to<br>aveg admin | Devorinto  | 132 105 2 210 | Media Port. 42 | _           | Arb Part 10     |               |   |

# 2 Connections and Dimensions

## 2.1 IPCAI020 Module 3.7mm Pinhole

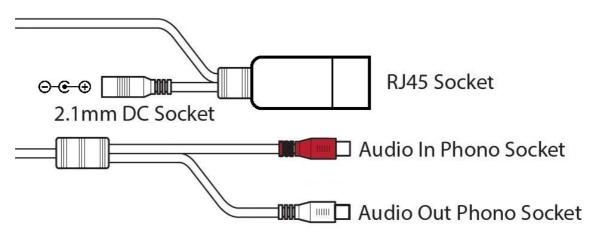

#### Powering the camera

**Option 1** - Power the camera from 12V DC (via the 2.1mm DC Socket), the current consumption is 150mA. The camera is polarity sensitive so connections must be correctly made.

Option 2 - Power the camera using a PoE 48V RJ45 Socket

When connecting to a **ZIP PoE NVR** plug the camera directly into the NVRs built in PoE switch.

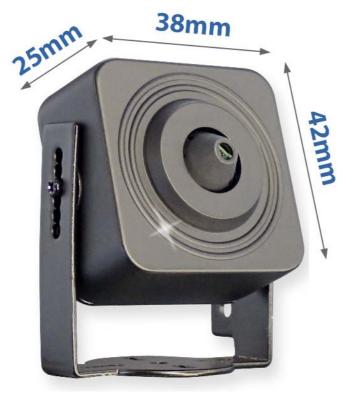

\*Dimensions Exclude Bracket

# 3 Setup Options

#### 3.1 PoE ZIP NVR

When connecting to a **ZIP PoE NVR** plug the camera directly into the NVR's built in PoE switch.

The camera should automatically become visible after being connected for approximately 1 minute.

The 100m distance for a camera can be increased when the PoE Mode is set to EPoE.

In the menu on a ZIP PoE NVR go to:-

#### Video > IP Channels > PoE Mode

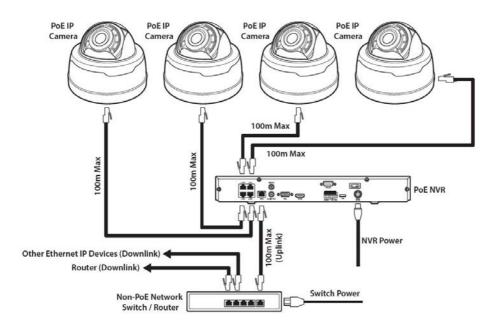

# 3.2 Non-PoE ZIP NVR

When connecting cameras to a **Non-PoE NVR**, they are first connected to an external network switch which is in-turn connected to the NVR as shown below.

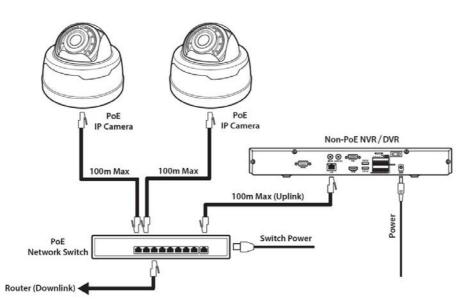

See <u>Extra Resources</u> for more information on Adding IP Cameras manually to a ZIP Recorder.

# 4 Setup and AI Features

The AI smart features can be configured in a ZIP recorder or directly in the browser interface of the camera (standalone)

Only one smart detection feature can be enabled at any given time.

# See the NVR or DVR manual for information on configuring these features with a ZIP recorder.

Follow the steps below for configuring the settings directly in the camera via a browser for standalone setup.

You will need ...

- Windows Based PC/ Laptop connected to router/ PoE switch
- ZipVision Pro App on Mobile Device
- PoE Switch connected to Network/ Router
- Ethernet network cable
- ZipFinder software, available via this link below:-

www.softcctv.com/store/Item/Zip-Finder-IP-CCTV-Security-Camera-Discovery-Tool

1. Plug the camera's RJ45 port with a network cable into a PoE switch

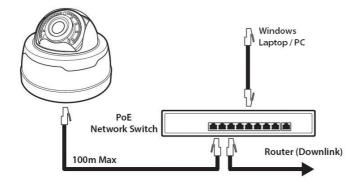

2. Using ZipFinder on a Windows Based PC/ Laptop Search and then tick the camera

| ZP- finder |                     |            |          |         |  |  |  |  |
|------------|---------------------|------------|----------|---------|--|--|--|--|
| Se         | arch                | Upgrade    | Con      | fig     |  |  |  |  |
| No.        | IP                  | Media Port | Web Port | Channel |  |  |  |  |
| ☑ 1        | <u>192.168.10.1</u> | 8240       | 80       | 1       |  |  |  |  |

3. Select Net Mode = **DCHP**, then click **Modify** 

| Web Port |      |   | Modify  |
|----------|------|---|---------|
| Net Mode | DHCP | • | incarly |

4. Search again, to get the updated IP address.

5. **Select** the IP address of the camera, Internet Explorer will pop-up, and ask to download and install the plug-in.

6. **Download**, **install** and follow the steps for the plug-in installation, then re-load the browser by **selecting** the IP address again.

5. Login to the IP Camera, the default login details are:-

| User Name | admin  |
|-----------|--------|
| Password  | 777777 |

6. Go to **Remote Setting > Smart > Detection** 

#### 4.1 PID = Perimeter Intrusion Detection

Perimeter intrusion detection can be set to trigger an alarm event when movement is detected in a set area.

| PID LCD        | PD&VD FD                            |   |         |       |           |
|----------------|-------------------------------------|---|---------|-------|-----------|
|                | PDAVD PD                            |   |         |       | 22        |
| Name           | Perimeter Intrusion Detection (PID) |   | Tim     |       |           |
| Switch         |                                     |   | the bar |       |           |
| Latch Time     | 55                                  | • |         | in a  | -         |
| Post Recording | (5S                                 | * |         | Carl  |           |
| Sensitive      | (2                                  | • |         |       | B         |
| Scene          | Indoor                              | • |         |       | Vel       |
| Alarm Out      |                                     |   |         | Clear | Clean All |
| Send Email     |                                     |   |         | orear | Oldariyar |
| Detection Type | □Pedestrian □Vehicle                |   |         |       |           |
| Rule Number    | (1                                  | • |         |       |           |
| Rule Switch    |                                     |   |         |       |           |
| Rule Type      | $(A \rightarrow B)$                 | • |         |       |           |
| Enable Record  |                                     |   |         |       |           |

#### Key Settings

Switch - Tick to enable this feature.

Un-Tick to disable this feature.

**Latch Time** - This determines how long the alarm event is deemed to be activate once triggered. Options are 5, 10, 20 and 30 seconds.

**Post Recording** - This determines how long the camera will record for after the alarm event has ended. Options are 5, 10, 20 and 30 seconds.

**Sensitivity** - Determines how much activity or movement is required to generate an event. Options are **1** - **4**.

 $\mathbf{1} =$  Lowest sensitivity level, a significant amount of movement is needed to trigger

4 = Highest sensitivity level, only a small amount of moment is needed to trigger

Scene - Set for light level location to improve detection. Options are indoor or outdoor.

**Send Email** - Email alert via SMTP can be triggered and send a snapshot image of the event. *Note:- Email Settings required to be set up in Network Menu for this feature.* 

#### ZipNVR.com

**Rule Number** - Up to 4 areas can be set independently in the image area. Use this to enable / disable each of the 4 rules.

Rule Switch - Tick to enable or disable the detection that rule for the rule number selected.

Rule Type - The determines how the direction of moment over the perimeter is handled.

A to B (A > B) = Only movement in the direction A to B will trigger. B to A (B > A) = Only movement in the direction B to A will trigger. A or B (A <->B) = Any moment direction over the perimeter will trigger.

Enable Record - Tick to enable recording when the event is triggered.

Un-Tick to disable recording when the event is triggered.

#### 4.2 LCD = Line Crossing Detection

Line crossing detection can be set to trigger an alarm event when movement is detected across a custom line

| 1         |
|-----------|
|           |
|           |
| Wall.     |
| Clean All |
| Cican Ai  |
|           |
|           |
|           |
|           |
|           |
|           |

#### **Key Settings**

Switch - Tick to enable this feature.

Un-Tick to disable this feature.

**Latch Time** - This determines how long the alarm event is deemed to be activate once triggered. Options are 5, 10, 20 and 30 seconds.

**Post Recording** - This determines how long the camera will record for after the alarm event has ended. Options are 5, 10, 20 and 30 seconds.

**Sensitivity** - Determines how much activity or movement is required to generate an event. Options are 1 - 4

 $\mathbf{1}$  = Lowest sensitivity level, a significant amount of movement is needed to trigger

4 = Highest sensitivity level, only a small amount of moment is needed to trigger

Scene - Set for light level location to improve detection. Options are indoor or outdoor.

**Send Email** - Email alert via SMTP can be triggered and send a snapshot image of the event. *Note:- Email Settings required to be set up in Network Menu for this feature.* 

**Detection Type** - Tick to enable, options are pedestrian, vehicle. (Both can be enabled simultaneously)

**Rule Number** - Up to 4 areas can be set independently in the image area. Select the number to control the setting of that specific area.

Rule Switch - Tick to enable or disable the detection that rule for the rule number selected.

Rule Type - The determines how the direction of moment over the perimeter is handled.

A to  $B(A \rightarrow B) = Only$  movement in the direction A to B will trigger. B to  $A(B \rightarrow A) = Only$  movement in the direction B to A will trigger. A or  $B(A \rightarrow B) = Any$  moment direction over the perimeter will trigger.

Enable Record - Tick to enable recording when the event is triggered.

Un-Tick to disable recording when the event is triggered.

#### 4.3 PD & VD = Pedestrian Detection and Vehicle Detection

Pedestrian detection and vehicle detection can be set to trigger an alarm event in a custom area when it detects pedestrians, vehicles or both.

| PID LCD         | PD&VD FD                    |           |
|-----------------|-----------------------------|-----------|
| Name            | Pedestrian Detection(PD&VD) |           |
| Switch          |                             |           |
| Latch Time      | (5S                         | · ·       |
| Post Recording  | (5S                         |           |
| Sensitivity     | 60                          |           |
| Alarm Out       |                             |           |
| Send Email      |                             |           |
| Snap Mode       | (Interval Mode              | •         |
| Snap Num        | 1                           |           |
| Snap Frequency  | 2                           | s/pic     |
| Min Pixel       | 64                          | (64-1080) |
| Detection Type  | Pedestrian Vehicle          |           |
| Detection Mode  | Motion Mode                 | •         |
| Detection Range | Full Screen                 | *         |
| Enable Record   | 1                           |           |

#### **Key Settings**

Switch - Tick to enable this feature.

Un-Tick to disable this feature.

**Latch Time** - This determines how long the alarm event is deemed to be activate once triggered. Options are 5, 10, 20 and 30 seconds.

**Post Recording** - This determines how long the camera will record for after the alarm event has ended. Options are 5, 10, 20 and 30 seconds.

**Sensitivity** - Determines how much activity or movement is required to generate an event. Options are **1** - **4** 

1 = Lowest sensitivity level, a significant amount of movement is needed to trigger

4 = Highest sensitivity level, only a small amount of moment is needed to trigger

**Send Email** - Email alert via SMTP can be triggered and send a snapshot image of the event. *Note:- Email Settings required to be set up in Network Menu for this feature.* 

Snap Mode - Set how the camera will capture thumbnail snapshots when triggered.

**Default** = Will only capture a snapshot when subjects are first detected. Additional thumbnail snapshots will only be captured if the subject leaves the camera's image and returns

**Realtime:** Only capture a snapshot from just before the subject leaves the image.

**Interval Mode** = Customize how many and how often thumbnail snapshots are captured using the **snap num** and **snap frequency** fields.

Snap Num - Set how many snapshots are captured for each event

 $\mathbf{1} =$ Will capture a single snapshot when the subject is first detected.

2 = Will capture a snapshot when the subject is first detected and one further snapshot at the interval as set by the snap frequency, if the subject is still present.

3 = Will capture a snapshot when the subject is first detected and two further snapshots, one further snapshot at the interval as set by the snap frequency, if the subject is still present.

**Unlimited** = Will continuously capture a snapshot at the interval as set by the snap frequency, if the subject is still present.

**Snap Frequency -** Customise how often the camera will capture a snapshot (in seconds), this is a timer which will remain active as long as the subject is present. If the subject leaves the camera's image and returns a snapshot will be captured and the timer will reset.

**Min Pixel** - Set the minimum trigger size, this can be set as a minimum width between 64 pixels to 1080 pixels. Customize the size depending on how far away the camera is away from the subject.

**Detection Type** - Tick to enable, options are pedestrian and vehicle. (Both can be enabled simultaneously)

Detection Mode - How the detection will handle motion and stationary objects.

**Motion mode** = Will only detect moving subjects.

**Static mode** = Will detect moving subjects but also stationary pedestrians and vehicles are in the alarm area.

 $\ensuremath{\textbf{Detection}}\xspace \ensuremath{\textbf{Range}}\xspace$  - Set the detection area for the image

**Customize** = Customise a defined detection area

**Full Screen** = Set to Monitor the entire image

Enable Record - Tick to enable recording when the event is triggered.

Un-Tick to disable recording when the event is triggered.

### 4.4 FD = Facial Detection

Facial detection can be set to trigger an alarm event in a custom area when it detects a face/

AI Face Recognition is available on these model NVRs:- ZIP108, ZIP116, ZIP208, ZIP308, ZIP216 and ZIP226.

| 9 Smart ▶ FD    |                    |   |           |
|-----------------|--------------------|---|-----------|
| PID LCD I       | PD&VD FD           |   |           |
| Name            | Face Detection(FD) |   |           |
| Switch          |                    |   |           |
| Latch Time      | 5S                 | • |           |
| Post Recording  | (5S                | • |           |
| Alarm Out       |                    |   |           |
| Send Email      |                    |   |           |
| Face Enhance    |                    |   |           |
| Snap Mode       | (Interval Mode     | • | •         |
| Apply Mode      | Frontal View       | • | •         |
| Snap Num        | (1                 | • | •         |
| Snap Frequency  | 2                  |   | s/pic     |
| Min Pixel       | 32                 |   | (32-1080) |
| Detection Mode  | Motion Mode        | • | •         |
| Rule Kind       | Rect               | • | •         |
| Detection Range | Customize          | • | •         |
| Enable Record   |                    |   |           |
|                 | Refresh Save       |   |           |

#### **Key Settings**

Switch - Tick to enable this feature.

Un-Tick to disable this feature.

**Latch Time** - This determines how long the alarm event is deemed to be activate once triggered. Options are 5, 10, 20 and 30 seconds.

**Post Recording** - This determines how long the camera will record for after the alarm event has ended. Options are 5, 10, 20 and 30 seconds.

**Send Email** - Email alert via SMTP can be triggered and send a snapshot image of the event. Note:- Email Settings required to be set up in Network Menu for this feature. Snap Mode - Set how the camera will capture thumbnail snapshots when triggered.

**Default** = Will only capture a snapshot when subjects are first detected. Additional thumbnail snapshots will only be captured if the subject leaves the camera's image and returns

**Realtime:** Only capture a snapshot from just before the subject leaves the image.

**Interval Mode** = Customize how many and how often thumbnail snapshots are captured using the **snap num** and **snap frequency** fields.

Snap Num - Set how many snapshots are captured for each event

1 = Will capture a single snapshot when the subject is first detected.

2 = Will capture a snapshot when the subject is first detected and one further snapshot after the period of time specified in the snap frequency field if the subject is still present.

3 = Will capture a snapshot when the subject is first detected and two further snapshots, one further snapshot after the period of time specified in the snap frequency field if the subject is still present.

**Unlimited** = Will continuously capture a snapshot at the interval as set by the snap frequency, if the subject is still present.

**Snap Frequency -** Customise how often the camera will capture a snapshot (in seconds), this is a timer which will remain active as long as the subject is present. If the subject leaves the camera's image and returns a snapshot will be captured and the timer will reset.

Apply Mode - Customise the face detecting viewing angle for the most accurate face detection.

Frontal View - The camera optimizes the detection for straight on.

Multi Angle - The camera detects detects faces at various angles.

Customise - Customise to set up bespoke detection angles/

**Roll Range** - How far somebody can tilt their head (ear towards their shoulder) and still be detected as a face. Set the angle from 0 degrees so that a face would have to be straight to 180 degrees so that the face can be tilted 90 degrees to either side.

**Pitch Range** - How far a person can look up or down and still be detected. At 0 degrees the subject would have to be looking directly at the camera. At 180 degrees the subject can be looking towards the ground or towards the sky and could still be detected.

**Yaw Range** - How far somebody can be looking to the side and still be detected. At 0 degrees the subject would have to be looking directly at the camera. At 180 degrees the subject can be side on to the camera and could still be detected.

**Min Pixel** - Set the minimum trigger size, this can be set as a minimum width between 64 pixels to 1080 pixels. Customize the size depending on how far away the camera is away from the subject.

Detection Mode - How the detection will handle motion and stationary objects.

**Motion mode** = Will only detect moving subjects.

**Static mode** = Will detect moving subjects but also stationary pedestrians and vehicles are in the alarm area.

**Rule Kind** - Set to trigger an alarm event when a face is detected in a set area or set to trigger an alarm event when a face is detected across a custom line.

**Rect** - Face detection within a set area. To create a custom detection area:

- 1. Set the **rule kind** drop down list to **rect**.
- 2. Set the detection area drop down list to customise.
- 3. Click on the camera's image to set the top left corner of the detection area.
- 4. Click the position to set the bottom left corner.
- 5. Click the position to set the bottom right corner.
- 6. Click to set the top right corner of the detection area.

**Line** - Face detection across a custom line. Customise the direction the line is crossed before a capture so the camera will monitor for face on entry or as people exit.

To set up line crossing face detection follow these steps:

- 1. Set the **rule kind** drop down list to **line**.
- 2. Click on the camera's image to start the line crossing.
- 3. Click to stop the line crossing.

4. Finally select which direction a person crosses the line before face detection is triggered from the **rule type** drop down list, from side A to B (A->B) or from side B to A (B->A).

**Detection Range** - Set the detection area for the image.

**Customize** = Customise a defined detection area

**Full Screen** = Set to Monitor the entire image

Enable Record - Tick to enable recording when the event is triggered.

Un-Tick to disable recording when the event is triggered.

# 5 Browser Menu Settings

The menu be configured directly in the browser interface of the camera (standalone), in Remote Setting you will find the menu settings.

| Camera  | OSD Menu        | Name                | Customise Name                                          |
|---------|-----------------|---------------------|---------------------------------------------------------|
|         |                 | Flicker Control     |                                                         |
|         |                 | Transparency        | $1 \sim 128$ (Default <b>64</b> )                       |
|         |                 | Show Name           | Untick / Tick                                           |
|         |                 | Show Time           | Untick / Tick                                           |
|         |                 | Refresh / Save      |                                                         |
|         | Camera Settings | -                   | Auto / Colour Mode / Black White Mode /                 |
|         | 8               |                     | Schedule (B/W)                                          |
|         |                 | <b>IR-CUT</b> Delay | 1 ~ 36 (Default <b>2</b> )                              |
|         |                 | IR-LED              | Auto / Off / On                                         |
|         |                 | Flip                | Untick / Tick                                           |
|         |                 | Mirror              | Untick / Tick                                           |
|         |                 | Corridor Mode       | Untick / Tick                                           |
|         |                 | Angle Rotation      | <b>180</b> / 0                                          |
|         |                 | Backlight           | Untick / Tick                                           |
|         |                 | 3D Noise            | Auto / Disable / Manual                                 |
|         |                 | Reduction           |                                                         |
|         |                 | DWDR                | Untick / Tick                                           |
|         |                 | HLC                 | Untick / Tick                                           |
|         |                 | AGC                 | 1 ~ 128 (Default 64)                                    |
|         |                 | White Balance       | Auto / Manual / Indoor                                  |
|         |                 | Shutter             | Auto / Manual                                           |
|         |                 | Time Exposure       | 1/5 / <b>1/8</b> / 1/15 / 1/25 / 1/50 / 1/100 / 1/150 / |
|         |                 | (max)               | 1/180 / 1/200 / 1/240 / 1/250 / 1/300 /                 |
|         |                 |                     | 1/360 / 1/480 / 1/500 / 1/600 / 1/700 /                 |
|         |                 |                     | 1/1000 / 1/1500 / 1/2500 / 1/5000 /                     |
|         |                 |                     | 1/10000 / 1/12000 / 1/20000 / Flickerless               |
|         |                 | Defog Mode          | Disable / Auto / Manual                                 |
|         |                 | Refresh / Save /    |                                                         |
|         | Privacy Mask    |                     | Untick / Tick                                           |
|         |                 | Refresh / Save      |                                                         |
|         | ROI             | Stream Type         | MainStream / SubStream / MobileStream                   |
|         |                 | Region ID           | 1~8                                                     |
|         |                 | Enable Region       | Disable / Enable                                        |
|         |                 | ROI Level           | Worst / worse / bad / normal / better / best            |
|         |                 | Non-ROI Fps         | 12                                                      |
|         |                 | (1-19)              |                                                         |
|         |                 | Refresh / Save      |                                                         |
| Network | Network         | Туре                | DCHP / PPPoE / Static                                   |
|         |                 | Client Port         | 8240                                                    |
|         |                 | HTTP Port           | 80                                                      |

|          | IP Address     | 192.168.10.1     |                                                                                                    |  |  |
|----------|----------------|------------------|----------------------------------------------------------------------------------------------------|--|--|
|          | Subnet Mask    | 255.255.255.0    |                                                                                                    |  |  |
|          | Gateway        | 192.168.10.254   |                                                                                                    |  |  |
|          | DNS 1          | 192.168.10.254   |                                                                                                    |  |  |
|          | DNS 2          | Untick / Tick    |                                                                                                    |  |  |
|          | UPNP           | Untick / Tick    |                                                                                                    |  |  |
|          | Multicast      | Untick / Tick    |                                                                                                    |  |  |
|          | P2P Switch     | Untick / Tick    |                                                                                                    |  |  |
|          | Port Range     |                  |                                                                                                    |  |  |
|          | Refresh / Save |                  |                                                                                                    |  |  |
| Encoding | Mainstream     | Resolution       | <b>1920x1080</b> / 1280x720<br>/ 1280x960                                                                                                 |  |  |
|          |                | FPS              | 1 ~ 20 (Default <b>12</b> )                                                                                                    |  |  |
|          |                | Video Code Type  | <b>H.264</b> / H.265                                                                                                    |  |  |
|          |                | Video Code Level | Main Profile / Baseline /<br>High Profile                                                                                                 |  |  |
|          |                | Bitrate Control  | CBR / VBR                                                                                                    |  |  |
|          |                | Bitrate Mode     | Predefined / User<br>Defined                                                                                                    |  |  |
|          |                | Bitrate          | 256 / 320 / 384 / 448 /<br>512 / 640 / 768 / 896 /<br>1024 / 1280 / 1536 /<br>1792 / <b>2048</b> / 3072 /<br>4096 / 5120 / 6144 /<br>8192 |  |  |
|          |                | Audio            | Untick / Tick                                                                                                    |  |  |
|          |                | I Frame Interval | 1 ~ 80 (Default <b>24</b> )                                                                                                    |  |  |
|          |                | Refresh / Save   |                                                                                                    |  |  |
|          | SubStream      | Resolution       | <b>1280x720</b> / 640x480 / 320x240                                                                                                    |  |  |
|          |                | FPS              | 1 ~ 20 (Default <b>10</b> )                                                                                                    |  |  |
|          |                | Video Code Type  | <b>H.264</b> / H.265                                                                                                    |  |  |
|          |                | Video Code Level | Main Profile / Baseline /<br>High Profile                                                                                                 |  |  |
|          |                | Bitrate Control  | CBR / VBR                                                                                                    |  |  |
|          |                | Bitrate Mode     | Predefined / User<br>Defined                                                                                                    |  |  |
|          |                | Bitrate          | 128 / 160 / 192 / 224 /<br>256 / 320 / 384 / 448 /<br>512 / 640 / 768 / 896 /<br><b>1024</b>                                              |  |  |
|          |                | Audio            | Untick / Tick                                                                                                    |  |  |
|          |                |                  |                                                                                                    |  |  |
|          |                | I Frame Interval | 1 ~ 80 (Default <b>20</b> )                                                                                                    |  |  |
|          |                | Refresh / Save   |                                                                                                    |  |  |
|          | MobileStream   | Enable           | Tick / Untick                                                                                                    |  |  |
|          |                | Resolution       | <b>640x480</b> / 320x240                                                                                                    |  |  |

|       |                  | 1                  | L:                                                 |                                                                                                    |  |
|-------|------------------|--------------------|----------------------------------------------------|----------------------------------------------------------------------------------------------------|--|
|       |                  |                    | FPS                                                | 1 ~ 20 (Default <b>10</b> )                                                                                                    |  |
|       |                  |                    | Video Code Type                                    | <b>H.265</b> / H.264                                                                                                    |  |
|       |                  |                    | Video Code Level                                   | Main Profile / Baseline /                                                                                                    |  |
|       |                  |                    |                                                    | High Profile                                                                                                    |  |
|       |                  |                    | Bitrate Control                                    | CBR / VBR                                                                                                    |  |
|       |                  |                    | Bitrate Mode                                       | <b>Predefined</b> / User<br>Defined                                                                                                    |  |
|       |                  |                    | Bitrate                                            | 8 / 16 / 24 / 32 / 48 /<br>64 / 80 / 96 / 128 / 160 /<br>192 / 224 / <b>256</b> / 320 /<br>384 / 448 / 512 / 640 /<br>768 / 896 / 1024 /<br>1280 / 1536 |  |
|       |                  |                    | Audio                                              | Untick / Tick                                                                                                    |  |
|       |                  |                    | I Frame Interval                                   | 1 ~ 80 (Default <b>20</b> )                                                                                                    |  |
|       |                  |                    | Refresh / Save                                     |                                                                                                    |  |
|       | Email Settings   | Email              |                                                    |                                                                                                    |  |
|       |                  | Encryption         | Untick / Tick<br>Disable / SSL / TL                | S / Auto                                                                                                    |  |
|       |                  | SMTP Port          | 25 / Customise                                     |                                                                                                    |  |
|       |                  | SMTP Server        | Customise                                          |                                                                                                    |  |
|       |                  | User Name          | Customise                                          |                                                                                                    |  |
|       |                  | Password           | Customise                                          |                                                                                                    |  |
|       |                  | Sender Email       | Customise                                          |                                                                                                    |  |
|       |                  | Receiver1          | Customise                                          |                                                                                                    |  |
|       |                  | Receiver2          | Customise                                          |                                                                                                    |  |
|       |                  | Receiver3          | Customise                                          |                                                                                                    |  |
|       |                  | Interval           | 1Min / 3Min / 5Min / 10Min                         |                                                                                                    |  |
|       |                  | Refresh / Save /   | Test Email / Cancel                                |                                                                                                    |  |
|       | ZIP DDNS         | DDNS               | Untick / Tick                                      |                                                                                                    |  |
|       |                  | Server             | NO_IP / DYNDNS                                     | 5                                                                                                    |  |
|       |                  | Host Name          | Customise                                          |                                                                                                    |  |
|       |                  | Username           | Customise                                          |                                                                                                    |  |
|       |                  | Password           | Customise                                          |                                                                                                    |  |
|       | IP Filter        | Refresh / Save /   | Add / Del                                          |                                                                                                    |  |
|       |                  | Filter Mode        |                                                    | ions / Allow the selected                                                                                                    |  |
|       |                  |                    | IP connections / Block the selected IP connections |                                                                                                    |  |
|       |                  |                    |                                                    |                                                                                                    |  |
|       | RTSP Port        | RTSP               | Tick / Untick                                      |                                                                                                    |  |
|       |                  | RTSP Port          | 1240 / Customise                                   |                                                                                                    |  |
|       |                  | Anonymous          | Untick / Tick (No u                                | sername or password                                                                                                    |  |
|       |                  | Login              | required)                                          | Ĩ                                                                                                    |  |
|       |                  | Instruction: rtsp: | //IP:Port/ch01/A A:0(                              | (MainStream),                                                                                                    |  |
|       |                  | -                  | 2(MobileStream)                                    |                                                                                                    |  |
|       |                  | Refresh / Save     | ,                                                  |                                                                                                    |  |
| Alarm | Motion Detection | Enable             | Untick / Tick                                      |                                                                                                    |  |
|       |                  | Sensitivity        | 1 ~ 8 (Default <b>3</b> )                          |                                                                                                    |  |
|       | 4                |                    |                                                    | ]                                                                                                    |  |

|        |                | 1                                         | 1                                 |             |  |
|--------|----------------|-------------------------------------------|-----------------------------------|-------------|--|
|        |                | Alarm Out                                 | Untick / Tick                     |             |  |
|        |                | Latch Time                                | <b>5S</b> / 10S / 20S / 30S       |             |  |
|        |                | Post Recording                            | <b>5S</b> / 10S / 20S / 30S       |             |  |
|        |                | Send Email                                | Untick / Tick                     |             |  |
|        |                | Enable Record                             | Tick / Untick                     |             |  |
|        |                | Refresh / Save                            |                                   |             |  |
|        | Alarm Settings | Alarm Input                               | OFF / NC / NO                     |             |  |
|        |                | Latch Time                                | <b>5S</b> / 10S / 20S / 30S       |             |  |
|        |                | Send Email                                | Untick / Tick                     |             |  |
|        |                | Alarm Out                                 | Untick / Tick                     |             |  |
|        |                | Enable Record                             | Untick / Tick                     |             |  |
|        |                | Post Recording                            | cording 0S / 5S / 10S / 20S / 30S |             |  |
|        |                | Refresh / Save                            |                                   |             |  |
|        | Lens           | Enable                                    | Tick / Untick                     |             |  |
|        |                | Sensitivity                               | 1 ~ 6 (Default <b>3</b> )         |             |  |
|        |                | Send Email                                | Untick / Tick                     |             |  |
|        |                | Alarm Out                                 | Untick / Tick                     |             |  |
|        |                | Latch Time                                | <b>5S</b> / 10S / 20S / 30S       |             |  |
|        |                | Refresh / Save                            | •                                 |             |  |
| Device | SD Card        | SD Card                                   | Auto / Close                      |             |  |
|        |                | Overwrite                                 |                                   |             |  |
|        |                | Refresh / Save                            |                                   |             |  |
|        | Audio Settings | Enable Audio                              | Untick / Tick                     |             |  |
|        |                | Output Volume                             | $0 \sim 10$ (Default 5)           |             |  |
|        |                | Input Volume                              | $0 \sim 10$ (Default 5)           |             |  |
|        |                | Audio Code                                | <b>G711A</b> / G711U / G726 16K   |             |  |
|        |                | Туре                                      |                                   |             |  |
|        |                | Refresh / Save                            |                                   |             |  |
|        | Log            | Major Type                                | Selectable Search                 |             |  |
|        |                | Start Time                                | Selectable                        |             |  |
|        |                | End Time                                  | Selectable                        |             |  |
| System | Date/ Time     | System Time                               | Customise                         |             |  |
| •      |                | Date Format <b>DD/MM/YYYY</b> / YYYY/MM/E |                                   | YYY/MM/DD / |  |
|        |                |                                           | MM/DD/YYYY                        |             |  |
|        |                | Time Format                               | 24Hour / 12Hour                   |             |  |
|        |                | DST / NTP / Synchronize                   |                                   |             |  |
|        |                | Daylight Saving                           |                                   |             |  |
|        |                | Time                                      |                                   |             |  |
|        |                | Daylight Saving                           | ht Saving Week / Date             |             |  |
|        |                | Time                                      |                                   |             |  |
|        |                | Time Offset                               | 1Hour / 2Hour                     |             |  |
|        |                | Start Time                                | Customise                         |             |  |
|        |                | End Time                                  | Customise                         |             |  |
|        |                | Refresh / Save                            |                                   |             |  |
|        | Users          | Select User                               | Username                          | Customise   |  |
|        |                |                                           | Password                          | Customise   |  |

|            |                 |                               | Confirm        | Customise                          |  |
|------------|-----------------|-------------------------------|----------------|------------------------------------|--|
|            |                 |                               | Active         | Tick / Untick                      |  |
|            |                 |                               | Password       | Tick / Untick                      |  |
|            |                 |                               | Refresh / Save |                                    |  |
|            | Info            | Device Name                   |                |                                    |  |
|            |                 | Serial No.                    |                |                                    |  |
|            |                 | Hardware Vers                 | sion           |                                    |  |
|            |                 | Software Versi                |                |                                    |  |
|            |                 | IE Client Versio              |                |                                    |  |
|            |                 | MAC Address                   |                |                                    |  |
|            |                 | Refresh                       |                |                                    |  |
| Tools      | Firmware Update | ate Upgrade file path<br>Scan |                |                                    |  |
| 10019      |                 |                               |                |                                    |  |
|            |                 | Upgrade                       |                |                                    |  |
|            | Load Default    | Camera                        | Tick / Untick  |                                    |  |
|            | Loud Denuit     | Record                        | Untick / Tick  |                                    |  |
|            |                 | Network                       | Untick / Tick  |                                    |  |
|            |                 | Alarm                         | Untick / Tick  |                                    |  |
|            |                 | Device                        | Tick / Untick  |                                    |  |
|            |                 | System                        | Tick / Untick  |                                    |  |
|            |                 | Tools                         | Tick / Untick  |                                    |  |
|            |                 | Smart                         | Tick / Untick  |                                    |  |
|            |                 | Simple / All / S              |                |                                    |  |
|            | Reboot          | Auto Reboot Untick / Tick     |                |                                    |  |
|            |                 | Reboot                        | Customise      |                                    |  |
|            |                 | Refresh / Save                |                |                                    |  |
|            | Import and      | Import File Scan / Import     |                |                                    |  |
|            | Export          | Export Path                   | Scan / Import  |                                    |  |
| Smart      | Detection       | PID                           | Name           | Perimeter Intrusion                |  |
| S III WILL |                 |                               |                | Detection (PID)                    |  |
|            |                 |                               | Switch         | Untick / Tick                      |  |
|            |                 |                               | Latch Time     | <b>5S</b> / 10S / 20S / 30S        |  |
|            |                 |                               | Post Recording | <b>5S</b> / 10S / 20S / 30S        |  |
|            |                 |                               | Sensitive      | 1/2/3/4                            |  |
|            |                 |                               | Scene          | Indoor / Outdoor                   |  |
|            |                 |                               | Alarm Out      | Tick / Untick                      |  |
|            |                 |                               | Send Email     | Untick / Tick                      |  |
|            |                 |                               | Detection Type | Pedestrian &/or Vehicle            |  |
|            |                 |                               | Rule Number    | 1/2/3/4                            |  |
|            |                 |                               | Rule Switch    | Untick / Tick                      |  |
|            |                 |                               | Rule Type      | $\mathbf{A > B / A < B / A < > B}$ |  |
|            |                 |                               | Enable Record  | Untick / Tick                      |  |
|            |                 |                               | Refresh / Save |                                    |  |
|            |                 | LCD                           | Name           | Line Crossing Detection            |  |
|            |                 |                               |                | (LCD)                              |  |
|            |                 |                               | Switch         | Untick / Tick                      |  |

| IntervalIntervalSY / 10S / 20S / 30SPost RecordingSY / 10S / 20S / 30SSensitive $1/2$ / 3 / 4SceneIndoorAlarm OutTick / UnitickDetection TypePedestrian &/or VehicleRule Number $1/2$ / 3 / 4Ruk SwitchUntick / TickRuk TypeA>B / A>B / A>BEnable RecordUntick / TickRefresh / SavePD & VDNamePedestrian Detection(PD & VD)SwitchSwitchUntick / TickLatch TimeSS / 10S / 20S / 30SPost KecordingSS / 10S / 20S / 30SSensitive0 ~ 100 (Default 60)Alarm OutUntick / TickSend EmailUntick / TickSap ModeInterval Mode /<br>Realtine Mode / DefaultSnap Frequency2 / customiseMin Pixel64 ~ 1080 (Default 64)Detection TypePedestrian &/or VehicleDetection ModeMotion Mode / Static<br>ModeDetection FirmeSS / 10S / 20S / 30SPost RecordingFull Serven / CustomizeEnable RecordUntick / TickRefresh / SaveFor 100 (Default 64)Detection ModeModeDetection ModeSo / 10S / 20S / 30SPost RecordingSS / 10S / 20S / 30SPost RecordingSS / 10S / 20S / 30SPost RecordingSS / 10S / 20S / 30SPost RecordingSS / 10S / 20S / 30SPost RecordingSS / 10S / 20S / 30SPost RecordingSS / 10S / 20S / 30S <tr< th=""><th></th><th></th><th></th><th></th></tr<>                                                                                                    |  |         |                 |                                |
|----------------------------------------------------------------------------------------------------|--|---------|-----------------|--------------------------------|
| Sensitive     1/2/3/4       Scene     Indoor       Alarm Out     Tick / Unick       Send Ernail     Untick / Tick       Detection Type     Pedestrian &/or Vehicle       Rule Number     1/2/3/4       Ruk Switch     Untick / Tick       Ruk Type     A-B/A <b a<="" td="">       AB/ A     A/A       Ruk Type     A-B/A       Binable Record     Untick / Tick       Refresh / Save     PD &amp;/A       PD &amp; VD     Name       Pedestrian Detection     (PD &amp;/D)       Switch     Untick / Tick       Latch Time     SS / 10S / 20S / 30S       Post Recording     SS / 10S / 20S / 30S       Post Recording     SS / 10S / 20S / 30S       Post Recording     SS / 10S / 20S / 30S       Sensitive     0 ~ 100 (Default 60)       Alarm Out     Untick / Tick       Sanap Num     1 / 2 / 3 / Unlimited       Snap Prequency     2 / customise       Min Pixel     64 ~ 10S0 (Default 64)       Detection Type     Pedestrian &amp;/or Vehicle       Detection Range     Full Screen / Customize       Enable Record     Untick / Tick</b>                                                                                                    |  |         | Latch Time      | <b>5S</b> / 10S / 20S / 30S    |
| Scene     Indoor       Alarm Out     Tick / Untick       Send Email     Untick / Tick       Detection Type     Pedestrian &/or Vehicle       Rule Number     1 / 2 / 3 / 4       Rule Switch     Untick / Tick       Rule Type     A>B / A <b a<b<="" td="">       Enable Record     Untick / Tick       Refresh / Save     PD &amp; VD       Name     Pedestrian Detection<br/>(PD&amp;VD)       Switch     Untick / Tick       Latch Time     SS / 10S / 20S / 30S       Sensitive     0 ~ 100 (Default 60)       Alarm Out     Untick / Tick       Send Email     Untick / Tick       Sap Mode     Interval Mode /<br/>Realinne Mode / Default       Snap Mode     Interval Mode /<br/>Realinne Mode / Default       Snap Num     1 / 2 / 3 / Unlimited       Snap Num     1 / 2 / 3 / Unlimited       Snap Frequency     2 / customise       Min Pixel     64 ~ 1080 (Default 64)       Detection Type     Pedestrian &amp;/or Vehicle       Detection Range     Full Screen / Customize       Enable Record     Untick / Tick       Refresh / Save     FD       Narm     Face Detection (FD)</b>                                                                                                    |  |         | Post Recording  | <b>5S</b> / 10S / 20S / 30S    |
| Alarm Out     Tick / Untick       Send Email     Untick / Tick       Detection Type     Pedestrian &/or Vehicle       Rub Number     1/2/3/4       Rub Switch     Untick / Tick       Rub Evend     Untick / Tick       Refresh / Save     PD & VD       Name     Pedestrian Detection<br>(PD&VD)       Switch     Untick / Tick       Latch Time     55 / 105 / 205 / 305       Post Recording     55 / 105 / 205 / 305       Post Recording     55 / 105 / 205 / 305       Post Recording     55 / 105 / 205 / 305       Post Recording     55 / 105 / 205 / 305       Post Recording     55 / 105 / 205 / 305       Post Recording     55 / 105 / 205 / 305       Post Recording     55 / 105 / 205 / 305       Post Recording     55 / 105 / 205 / 305       Post Recording     56 / 108 / 00e/       Snap Num     1 / 2 / 3 / Unlimited       Snap Num     1 / 2 / 3 / Unlimited       Snap Frequency     2 / customise       Min Pixel     64 ~ 1080 (Default 64)       Detection Rage     Full Screen / Customize       Enable Record     Untick / Tick       Refresh / Sav                                                                                                    |  |         | Sensitive       | 1/2/3/4                        |
| Send Email     Untick / Tick       Detection Type     Pedestrian &/or Vehicle       Rule Number     1 / 2 / 3 / 4       Rule Switch     Untick / Tick       Rule Type     A>B / A <b a<="">B       Enable Record     Untick / Tick       Refresh / Save     PD &amp; VD       PD &amp; VD     Name     Pedestrian Detection<br/>(PD&amp;VD)       Switch     Untick / Tick       Latch Time     55 / 105 / 205 / 305       Post Recording     55 / 105 / 205 / 305       Post Recording     55 / 105 / 205 / 305       Sensitive     0 ~ 100 (Default 60)       Alarm Out     Untick / Tick       Send Email     Untick / Tick       Send Email     Untick / Tick       Snap Mode     Interval Mode /<br/>Realtime Mode / Default       Snap Num     1 / 2 / 3 / Unlimited       Snap Frequency     2 / customize       Min Pixel     64 ~ 1080 (Default 64)       Detection Type     Pedestrian &amp;/or Vehicle       Detection Range     Full Screen / Customize       Enable Record Untick / Tick     Refresh / Save       FD     Name     Face Detection (FD)       Switch     Untick / Tick</b>                                                                                                    |  |         | Scene           | Indoor                         |
| Detection TypePedestrian &/or Vehicle<br>Rule NumberRule Number $1/2/3/4$ Rule SwitchUntick / TickRule Type $A>B/AB$ Enable RecordUntick / TickRefresh / SavePPD & VDNamePedestrian Detection<br>(PD&VD)SwitchUntick / TickLatch TimeSS / 10S / 20S / 30SPost RecordingSS / 10S / 20S / 30SPost RecordingSS / 10S / 20S / 30SPost RecordingSS / 10S / 20S / 30SSensitive0 ~ 100 (Default 60)Alarm OutUntick / TickSanp ModeInterval Mode /<br>Realtime Mode / DefaultSnap Num1 / 2 / 3 / UnlimitedSnap Num1 / 2 / 3 / UnlimitedSnap Frequency2 / customiseMin Pixel64 ~ 1080 (Default 64)Detection TypePedestrian &/or VehiceDetection RangeFull Sereen / CustomizeEnable RecordUntick / TickRefresh / SaveFDFDNameFace Detection (FD)SwitchUntick / TickRefresh / SaveFDNameSensitive0 ~ 100 (Default 60)Alarm OutUntick / TickRefresh / SaveFDSaritiveSensitive0 ~ 100 (Default 60)Alarm OutUntick / TickRefresh / SaveFDSaritiveSensitive0 ~ 100 (Default 60)Alarm OutUntick / TickSensitive0 ~ 100 (Default 60)Alarm OutUn                                                                                                    |  |         | Alarm Out       | Tick / Untick                  |
| Rule Number     1/2/3/4       Rule Switch     Untick / Tick       Rule Type     A>B / A <b a<b<="" td="">       Enable Record     Untick / Tick       Refresh / Save     PD &amp; VD       Name     Pedestrian Detection<br/>(PD&amp;VD)       Switch     Untick / Tick       Latch Time     SS / 10S / 20S / 30S       Post Recording     SS / 10S / 20S / 30S       Post Recording     SS / 10S / 20S / 30S       Sensitive     0 ~ 100 (Default 60)       Alarm Out     Untick / Tick       Sand Email     Untick / Tick       Send Email     Untick / Tick       Snap Mode     Interval Mode /<br/>Realtime Mode / Default       Snap Num     1 / 2 / 3 / Unlimited       Snap Num     1 / 2 / 3 / Unlimited       Snap Num     1 / 2 / 3 / Unlimited       Detection Type     Pedestrian &amp;/or Velicle       Detection Range     Full Screen / Customize       Enable Record     Untick / Tick       Refresh / Save     FD       FD     Name     Face Detection (FD)       Switch     Untick / Tick       Latch Time     SS / 10S / 20S / 30S       Poost Recording     SS / 10</b>                                                                                                    |  |         | Send Email      | Untick / Tick                  |
| Rule Switch     Untick / Tick       Rule Type     A>B / A <b a<b<="" td="">       Enable Record     Untick / Tick       Refresh / Save     PD &amp; VD       Name     Pedestrian Detection<br/>(PD&amp;VD)       Switch     Untick / Tick       Latch Time     5S / 10S / 20S / 30S       Post Recording     5S / 10S / 20S / 30S       Sensitive     0 ~ 100 (Default 60)       Alarm Out     Untick / Tick       Send Email     Untick / Tick       Snap Mode     Interval Mode /<br/>Realtime Mode / Default       Snap Num     1 / 2 / 3 / Unlimited       Snap Frequency     2 / customise       Min Pixel     64 ~ 1080 (Default 64)       Detection Type     Pedestrian &amp;/or Veltick       Detection Range     Full Screen / Customize       Enable Record     Untick / Tick       Refresh / Save     FD       Name     Face Detection (FD)       Switch     Untick / Tick       Refresh / Save     FD       Sensitive     0 ~ 100 (Default 60)       Alarm Out     Untick / Tick       Refresh / Save     FD       Sensitive     0 ~ 100 (Default 60)       <td< td=""><td></td><td></td><td>Detection Type</td><td>Pedestrian &amp;/or Vehicle</td></td<></b>                                                                                                    |  |         | Detection Type  | Pedestrian &/or Vehicle        |
| Rule Type     A>B / A <b a<b="" a<b<="" td="">       Enable Record     Untick / Tick       Refresh / Save     PD &amp; VD       Name     Pedestrian Detection<br/>(PD&amp;VD)       Switch     Untick / Tick       Latch Time     SS / 10S / 20S / 30S       Post Recording     SS / 10S / 20S / 30S       Post Recording     SS / 10S / 20S / 30S       Post Recording     SS / 10S / 20S / 30S       Sensitive     0 ~ 100 (Default 60)       Alarm Out     Untick / Tick       Snap Mode     Interval Mode /<br/>Realtime Mode / Default       Snap Num     1 / 2 / 3 / Unlimited       Snap Num     1 / 2 / 3 / Unlimited       Snap Num     1 / 2 / 3 / Unlimited       Snap Frequency     2 / customize       Min Pixel     64 ~ 1080 (Default 64)       Detection Type     Pedestrian &amp;/or Vehicle       Detection Range     Full Screen / Customize       Enable Record     Untick / Tick       Refresh / Save     Fold S / 10S / 20S / 30S       Post Recording     SS / 10S / 20S / 30S       Post Recording     SS / 10S / 20S / 30S       Post Recording     SS / 10S / 20S / 30S       Sensitive     0 ~ 100 (Default 60)&lt;</b>                                                                                                    |  |         | Rule Number     | 1/2/3/4                        |
| Enable RecordUntick / Tick<br>Refresh / SavePD & VDNamePedestrian Detection<br>(PD&VD)SwitchUntick / Tick<br>Latch TimeSS / 10S / 20S / 30S<br>Post RecordingSS / 10S / 20S / 30S<br>SensitiveO ~ 100 (Default 60)<br>Alarm OutUntick / Tick<br>Send EmailUntick / Tick<br>CK<br>Sap ModeSnap ModeEmailUntick / Tick<br>CK<br>Sap FrequencySnap Num1 / 2 / 3 / Unlimited<br>Snap Frequency2 / customise<br>Motion Mode / Default<br>Sap FrequencyDetection TypePedestrian &/or Vehicle<br>Detection TypePedestrian &/or Vehicle<br>Detection ModeDetection RangeFull Screen / Customize<br>Enable RecordUntick / Tick<br>Untick / TickFDNameFace Detection (FD)<br>SwitchUntick / Tick<br>Untick / Tick<br>Refresh / SaveFDNameFace Detection (FD)<br>SwitchUntick / Tick<br>Untick / Tick<br>Eace Detection (FD)<br>SwitchFDNameFace Detection (FD)<br>SwitchUntick / Tick<br>Untick / Tick<br>                                                                                                    |  |         | Rule Switch     | Untick / Tick                  |
| Refresh / Save       PD & VD     Name     Pedestrian Detection<br>(PD&VD)       Switch     Untick / Tick       Latch Time     SS / 10S / 20S / 30S       Post Recording     SS / 10S / 20S / 30S       Sensitive     0 ~ 100 (Default 60)       Alarm Out     Untick / Tick       Send Email     Untick / Tick       Snap Mode     Interval Mode /<br>Realtime Mode / Default       Snap Num     1 / 2 / 3 / Unlimited       Snap Frequency     2 / customise       Min Pixel     64 ~ 1080 (Default 64)       Detection Type     Pedestrian &/or Vehicle       Detection Range     Full Screen / Customize       Enable Record     Untick / Tick       Refresh / Save     For Name       FD     Name       Face Detection (FD)     Switch       Untick / Tick     Refresh / Save       FD     Name       Face Detection (FD)     Switch       Switch     Untick / Tick       Latch Time     SS / 10S / 20S / 30S       Post Recording     SS / 10S / 20S / 30S       Post Recording     SS / 10S / 20S / 30S       Sensitive     0 ~ 100 (Default 60)    <                                                                                                    |  |         | Rule Type       | A>B / A <b a<="">B</b>         |
| PD & VD     Name     Pedestrian Detection<br>(PD&VD)       Switch     Untick / Tick       Latch Time     SS / 10S / 20S / 30S       Post Recording     SS / 10S / 20S / 30S       Sensitive     0 ~ 100 (Default 60)       Alarm Out     Untick / Tick       Send Email     Untick / Tick       Send Email     Untick / Tick       Snap Mode     Interval Mode / Default       Snap Frequency     2 / customise       Min Pixel     64 ~ 1080 (Default 64)       Detection Type     Pedestrian &/or Vehicle       Detection Range     Full Screen / Customize       Enable Record     Untick / Tick       Refresh / Save     FD       FD     Name     Face Detection (FD)       Switch     Untick / Tick       Latch Time     SS / 10S / 20S / 30S       Post Recording     SS / 10S / 20S / 30S       Post Recording     SS / 10S / 20S / 30S       Sensitive     0 ~ 100 (Default 60)       Alarm Out     Untick / Tick       Latch Time     SS / 10S / 20S / 30S       Sensitive     0 ~ 100 (Default 60)       Alarm Out     Untick / Tick       Send Ema                                                                                                    |  |         | Enable Record   | Untick / Tick                  |
| PD&VDSwitchUntick / TickLatch Time5S / 10S / 20S / 30SPost Recording5S / 10S / 20S / 30SSensitive0 ~ 100 (Default 60)Alarm OutUntick / TickSnap ModeInterval Mode /Realtime Mode / DefaultSnap Num1 / 2 / 3 / UnlimitedSnap Num1 / 2 / 3 / UnlimitedSnap Frequency2 / customiseMin Pixel64 ~ 1080 (Default 64)Detection TypePedestrian &/or VehicleDetection RangeFull Screen / CustomizeEnable RecordUntick / TickRefresh / SaveFDFDNameFace Detection (FD)SwitchUntick / TickLatch TimeSS / 10S / 20S / 30SPost RecordingSS / 10S / 20S / 30SPost RecordingSS / 10S / 20S / 30SPost RecordingSS / 10S / 20S / 30SPost RecordingSS / 10S / 20S / 30SPost RecordingSS / 10S / 20S / 30SPost RecordingSS / 10S / 20S / 30SPost RecordingSS / 10S / 20S / 30SPost RecordingSS / 10S / 20S / 30SPost RecordingSs / 10S / 20S / 30SPost RecordingSs / 10S / 20S / 30SPost RecordingSs / 10S / 20S / 30SPost RecordingSs / 10S / 20S / 30SPost RecordingSs / 10S / 20S / 30SPost RecordingSs / 10S / 20S / 30SPost RecordingSs / 10S / 20S / 30SPost RecordingSs / 10S / 20S / 30SPost RecordingSs / 10S / 20S / 30S                                                                                                    |  |         | Refresh / Save  |                                |
| Switch     Untick / Tick       Latch Time     SS / 10S / 20S / 30S       Post Recording     SS / 10S / 20S / 30S       Sensitive     0 ~ 100 (Default 60)       Alarm Out     Untick / Tick       Send Email     Untick / Tick       Snap Mode     Interval Mode /<br>Realtime Mode / Default       Snap Num     1 / 2 / 3 / Unlimited       Snap Frequency     2 / customise       Min Pixel     64 ~ 1080 (Default 64)       Detection Type     Pedestrian &/or Vehicle       Detection Range     Full Screen / Customize       Enable Record     Untick / Tick       Refresh / Save     FD       FD     Name     Face Detection (FD)       Switch     Untick / Tick       Latch Time     SS / 10S / 20S / 30S       Post Recording     SS / 10S / 20S / 30S       Post Recording     SS / 10S / 20S / 30S       Post Recording     SS / 10S / 20S / 30S       Post Recording     SS / 10S / 20S / 30S       Post Recording     SS / 10S / 20S / 30S       Post Recording     SS / 10S / 20S / 30S       Senative     0 ~ 100 (Default 60)       Alarm Out     Untick / Tick <t< td=""><td></td><td>PD &amp; VD</td><td>Name</td><td>Pedestrian Detection</td></t<>                                                                                                    |  | PD & VD | Name            | Pedestrian Detection           |
| Latch Time     5S / 10S / 20S / 30S       Post Recording     5S / 10S / 20S / 30S       Sensitive     0 ~ 100 (Default 60)       Alarm Out     Untick / Tick       Send Email     Untick / Tick       Snap Mode     Interval Mode / Realtime Mode / Default       Snap Num     1 / 2 / 3 / Unlimited       Snap Frequency     2 / customise       Min Pixel     64 ~ 1080 (Default 64)       Detection Type     Pedestrian &/or Vehicle       Detection Range     Full Screen / Customize       Enable Record     Untick / Tick       Refresh / Save     FD       Switch     Untick / Tick       Latch Time     5S / 10S / 20S / 30S       Post Recording     5S / 10S / 20S / 30S       Post Recording     5S / 10S / 20S / 30S       Sensitive     0 ~ 100 (Default 60)       Alarm Out     Untick / Tick       Latch Time     5S / 10S / 20S / 30S       Sensitive     0 ~ 100 (Default 60)       Alarm Out     Untick / Tick       Send Email     Untick / Tick       Send Email     Untick / Tick       Send Email     Untick / Tick       Snap Mode     Interva                                                                                                    |  |         |                 | (PD&VD)                        |
| Post Recording <b>SS</b> / 10S / 20S / 30S       Sensitive     0 ~ 100 (Default <b>60</b> )       Alarm Out     Untick / Tick       Send Email     Untick / Tick       Snap Mode     Interval Mode /<br>Realtime Mode / Default       Snap Num     1 / 2 / 3 / Unlimited       Snap Frequency     2 / customise       Min Pixel     64 ~ 1080 (Default <b>64</b> )       Detection Type     Pedestrian &/or Vehicle       Detection Range     Full Screen / Customize       Enable Record     Untick / Tick       Refresh / Save     FD       Switch     Untick / Tick       Latch Time     SS / 10S / 20S / 30S       Post Recording     5S / 10S / 20S / 30S       Sensitive     0 ~ 100 (Default 60)       Alarm Out     Untick / Tick       Latch Time     SS / 10S / 20S / 30S       Sensitive     0 ~ 100 (Default 60)       Alarm Out     Untick / Tick       Send Email     Untick / Tick       Send Email     Untick / Tick       Send Email     Untick / Tick       Send Email     Untick / Tick       Send Email     Untick / Tick       Snap Mode     Interval Mode / Rea                                                                                                    |  |         | Switch          | Untick / Tick                  |
| Post Recording <b>SS</b> / 10S / 20S / 30S       Sensitive     0 ~ 100 (Default <b>60</b> )       Alarm Out     Untick / Tick       Send Email     Untick / Tick       Snap Mode     Interval Mode /<br>Realtime Mode / Default       Snap Num     1 / 2 / 3 / Unlimited       Snap Frequency     2 / customise       Min Pixel     64 ~ 1080 (Default <b>64</b> )       Detection Type     Pedestrian &/or Vehicle       Detection Range     Full Screen / Customize       Enable Record     Untick / Tick       Refresh / Save     FD       Switch     Untick / Tick       Latch Time     SS / 10S / 20S / 30S       Post Recording     5S / 10S / 20S / 30S       Sensitive     0 ~ 100 (Default 60)       Alarm Out     Untick / Tick       Latch Time     SS / 10S / 20S / 30S       Sensitive     0 ~ 100 (Default 60)       Alarm Out     Untick / Tick       Send Email     Untick / Tick       Send Email     Untick / Tick       Send Email     Untick / Tick       Send Email     Untick / Tick       Send Email     Untick / Tick       Snap Mode     Interval Mode / Rea                                                                                                    |  |         | Latch Time      | <b>5S</b> / 10S / 20S / 30S    |
| Sensitive0 ~ 100 (Default 60)Alarm OutUntick / TickSend EmailUntick / TickSnap ModeInterval Mode /<br>Realtime Mode / DefaultSnap Num1 / 2 / 3 / UnlimitedSnap Num1 / 2 / 3 / UnlimitedSnap Frequency2 / customiseMin Pixel64 ~ 1080 (Default 64)Detection TypePedestrian &/or VehicleDetection RangeFull Screen / CustomizeEnable RecordUntick / TickRefresh / SaveFDFDNameFace Detection (FD)SwitchUntick / TickLatch Time5S / 10S / 20S / 30SPost Recording5S / 10S / 20S / 30SSensitive0 ~ 100 (Default 60)Alarm OutUntick / TickFace EnhanceUntick / TickFace EnhanceUntick / TickSnap ModeFrontal View / Multi<br>Angle / CustomizeSnap Num1 / 2 / 3 / UnlimitedSnap Num1 / 2 / 3 / UnlimitedSnap Frequency2 / customize                                                                                                    |  |         |                 | <b>5S</b> / 10S / 20S / 30S    |
| Alarm OutUntick / TickSend EmailUntick / TickSnap ModeInterval Mode /<br>Realtime Mode / DefaultSnap Num1 / 2 / 3 / UnlimitedSnap Num1 / 2 / 3 / UnlimitedSnap Frequency2 / customiseMin Pixel64 ~ 1080 (Default 64)Detection TypePedestrian &/or VehicleDetection ModeMotion Mode / Static<br>ModeDetection RangeFull Screen / CustomizeEnable RecordUntick / TickRefresh / SaveFDNameFace Detection (FD)SwitchUntick / TickLatch Time5S / 10S / 20S / 30SPost Recording5S / 10S / 20S / 30SSensitive0 ~ 100 (Default 60)Alarm OutUntick / TickFace EnhanceUntick / TickSang ModeInterval Mode / Realtime<br>Mode / Optimal ModeApply ModeFrontal View / Multi<br>Ange / CustomizeSnap Num1 / 2 / 3 / UnlimitedSnap Frequency2 / customize                                                                                                    |  |         | ŭ               | 0 ~ 100 (Default <b>60</b> )   |
| Snap ModeInterval Mode /<br>Realtime Mode / DefaultSnap Num1 / 2 / 3 / UnlimitedSnap Frequency2 / customiseMin Pixel64 ~ 1080 (Default 64)Detection TypePedestrian &/or VehicleDetection ModeMotion Mode / Static<br>ModeDetection RangeFull Screen / CustomizeEnable RecordUntick / TickRefresh / SaveFDFDNameFace Detection (FD)SwitchUntick / TickLatch Time5S / 10S / 20S / 30SPost Recording5S / 10S / 20S / 30SSensitive0 ~ 100 (Default 60)Alarm OutUntick / TickFace EnhanceUntick / TickSnap ModeInterval Mode / Realtime<br>Mode / Optimal ModeApply ModeFrontal View / Multi<br>Angle / CustomizeSnap Num1 / 2 / 3 / UnlimitedSnap Frequency2 / customize                                                                                                    |  |         | Alarm Out       | Untick / Tick                  |
| Realtime Mode / DefaultSnap Num1/2/3 / UnlimitedSnap Frequency2 / customiseMin Pixel64 ~ 1080 (Default 64)Detection TypePedestrian &/or VehicleDetection ModeMotion Mode / Static<br>ModeDetection RangeFull Screen / CustomizeEnable RecordUntick / TickRefresh / SaveFDSwitchUntick / TickLatch Time5S / 10S / 20S / 30SPost Recording5S / 10S / 20S / 30SSensitive0 ~ 100 (Default 60)Alarm OutUntick / TickFace EnhanceUntick / TickSnap ModeInterval Mode / Realtime<br>Mode / Optimal ModeApply ModeFrontal View / Multi<br>Ange / CustomizeSnap Num1/2/3 / UnlimitedSnap Frequency2 / customize                                                                                                    |  |         | Send Email      | Untick / Tick                  |
| Snap Num1/2/3/UnlimitedSnap Frequency2/customiseMin Pixel64 ~ 1080 (Default 64)Detection TypePedestrian &/or VehicleDetection ModeMotion Mode / StaticModeDetection RangeEnable RecordUntick / TickRefresh / SaveFDFDNameFace Detection (FD)SwitchUntick / TickLatch Time5S / 10S / 20S / 30SPost Recording5S / 10S / 20S / 30SSensitive0 ~ 100 (Default 60)Alarm OutUntick / TickSap ModeInterval Mode / Realtime<br>Mode / Optimal ModeApply ModeFrontal View / Multi<br>Angle / CustomizeSnap Num1/2/3 / UnlimitedSnap Frequency2 / customize                                                                                                    |  |         | Snap Mode       | Interval Mode /                |
| Snap Frequency2 / customiseMin Pixel64 ~ 1080 (Default 64)Detection TypePedestrian &/or VehicleDetection ModeMotion Mode / Static<br>ModeDetection RangeFull Screen / CustomizeEnable RecordUntick / TickRefresh / SaveFDFDNameFace Detection (FD)SwitchUntick / TickLatch Time5S / 10S / 20S / 30SPost Recording5S / 10S / 20S / 30SSensitive0 ~ 100 (Default 60)Alarm OutUntick / TickSend EmailUntick / TickSnap ModeInterval Mode / Realtime<br>Mode / Optimal ModeApply ModeFrontal View / Multi<br>Angle / CustomizeSnap Num1 / 2 / 3 / UnlimitedSnap Frequency2 / customize                                                                                                    |  |         | -               | Realtime Mode / Default        |
| Min Pixel64 ~ 1080 (Default 64)Detection TypePedestrian &/or VehicleDetection ModeMotion Mode / Static<br>ModeDetection RangeFull Screen / CustomizeEnable RecordUntick / TickRefresh / SaveFDNameFace Detection (FD)SwitchUntick / TickLatch Time5S / 10S / 20S / 30SPost Recording5S / 10S / 20S / 30SSensitive0 ~ 100 (Default 60)Alarn OutUntick / TickSend EmailUntick / TickFace EnhanceUntick / TickSnap ModeInterval Mode / Realtime<br>Mode / Optimal ModeApply ModeFrontal View / Multi<br>Angle / CustomizeSnap Num1 / 2 / 3 / UnlimitedSnap Frequency2 / customize                                                                                                    |  |         | Snap Num        | <b>1</b> / 2 / 3 / Unlimited   |
| Detection TypePedestrian &/or VehicleDetection ModeMotion Mode / Static<br>ModeDetection RangeFull Screen / CustomizeEnable RecordUntick / TickRefresh / SaveFDFDNameFace Detection (FD)SwitchUntick / TickLatch Time5S / 10S / 20S / 30SPost Recording5S / 10S / 20S / 30SSensitive0 ~ 100 (Default 60)Alarm OutUntick / TickSend EmailUntick / TickSap ModeInterval Mode / Realtime<br>Mode / Optimal ModeApply ModeFrontal View / Multi<br>Angle / CustomizeSnap Num1 / 2 / 3 / Unlimited<br>Snap FrequencySnap Frequency2 / customize                                                                                                    |  |         | Snap Frequency  | 2 / customise                  |
| Detection ModeMotion Mode / Static<br>ModeDetection RangeFull Screen / CustomizeEnable RecordUntick / TickRefresh / SaveFDFDNameFace Detection (FD)SwitchUntick / TickLatch Time5S / 10S / 20S / 30SPost Recording5S / 10S / 20S / 30SSensitive0 ~ 100 (Default 60)Alarm OutUntick / TickSend EmailUntick / TickFace EnhanceUntick / TickSnap ModeInterval Mode / Realtime<br>Mode / Optimal ModeApply ModeFrontal View / Multi<br>Angle / CustomizeSnap Num1 / 2 / 3 / Unlimited<br>Snap Frequency2 / customize                                                                                                    |  |         | Min Pixel       | 64 ~ 1080 (Default <b>64</b> ) |
| ModeDetection RangeFull Screen / CustomizeEnable RecordUntick / TickRefresh / SaveFDFDNameFace Detection (FD)SwitchUntick / TickLatch Time5S / 10S / 20S / 30SPost Recording5S / 10S / 20S / 30SSensitive0 ~ 100 (Default 60)Alarm OutUntick / TickSend EmailUntick / TickFace EnhanceUntick / TickSnap ModeInterval Mode / Realtime<br>Mode / Optimal ModeApply ModeFrontal View / Multi<br>Angle / CustomizeSnap Num1 / 2 / 3 / UnlimitedSnap Frequency2 / customize                                                                                                    |  |         | Detection Type  | Pedestrian &/or Vehicle        |
| Detection RangeFull Screen / Customize<br>Enable RecordEnable RecordUntick / Tick<br>Refresh / SaveFDNameFace Detection (FD)<br>SwitchSwitchUntick / Tick<br>Latch Time5S / 10S / 20S / 30S<br>Post RecordingPost Recording5S / 10S / 20S / 30S<br>Sensitive0 ~ 100 (Default 60)<br>Alarm OutAlarm OutUntick / Tick<br>Face EnhanceUntick / Tick<br>TickFace EnhanceUntick / Tick<br>Face EnhanceSnap ModeApply ModeFrontal View / Multi<br>Angle / CustomizeSnap Num1 / 2 / 3 / Unlimited<br>Snap Frequency2 / customize                                                                                                    |  |         | Detection Mode  | Motion Mode / Static           |
| Enable RecordUntick / TickRefresh / SaveFDNameFace Detection (FD)SwitchUntick / TickLatch Time <b>5S</b> / 10S / 20S / 30SPost Recording <b>5S</b> / 10S / 20S / 30SSensitive0 ~ 100 (Default 60)Alarm OutUntick / TickSend EmailUntick / TickFace EnhanceUntick / TickSnap ModeInterval Mode / Realtime<br>Mode / Optimal ModeApply ModeFrontal View / Multi<br>Angle / CustomizeSnap Num1 / 2 / 3 / UnlimitedSnap Frequency2 / customize                                                                                                    |  |         |                 | Mode                           |
| Refresh / SaveFDNameFace Detection (FD)SwitchUntick / TickLatch Time5S / 10S / 20S / 30SPost Recording5S / 10S / 20S / 30SSensitive0 ~ 100 (Default 60)Alarm OutUntick / TickSend EmailUntick / TickFace EnhanceUntick / TickSnap ModeInterval Mode / Realtime<br>Mode / Optimal ModeApply ModeFrontal View / Multi<br>Angle / CustomizeSnap Num1 / 2 / 3 / UnlimitedSnap Frequency2 / customize                                                                                                    |  |         | Detection Range | Full Screen / Customize        |
| FDNameFace Detection (FD)SwitchUntick / TickLatch Time5S / 10S / 20S / 30SPost Recording5S / 10S / 20S / 30SSensitive0 ~ 100 (Default 60)Alarm OutUntick / TickSend EmailUntick / TickFace EnhanceUntick / TickSnap ModeInterval Mode / Realtime<br>Mode / Optimal ModeApply ModeFrontal View / Multi<br>Angle / CustomizeSnap Num1 / 2 / 3 / UnlimitedSnap Frequency2 / customize                                                                                                    |  |         | Enable Record   | Untick / Tick                  |
| SwitchUntick / TickLatch Time5S / 10S / 20S / 30SPost Recording5S / 10S / 20S / 30SSensitive0 ~ 100 (Default 60)Alarm OutUntick / TickSend EmailUntick / TickFace EnhanceUntick / TickSnap ModeInterval Mode / Realtime<br>Mode / Optimal ModeApply ModeFrontal View / Multi<br>Angle / CustomizeSnap Num1 / 2 / 3 / UnlimitedSnap Frequency2 / customize                                                                                                    |  |         | Refresh / Save  |                                |
| Latch Time <b>5S</b> / 10S / 20S / 30SPost Recording <b>5S</b> / 10S / 20S / 30SSensitive0 ~ 100 (Default <b>60</b> )Alarm Out <b>Untick</b> / TickSend Email <b>Untick</b> / TickFace Enhance <b>Untick</b> / TickSnap ModeInterval Mode / Realtime<br>Mode / <b>Optimal Mode</b> Apply Mode <b>Frontal View</b> / Multi<br>Angle / CustomizeSnap Num1 / 2 / 3 / UnlimitedSnap Frequency2 / customize                                                                                                    |  | FD      | Name            | Face Detection (FD)            |
| Post Recording <b>5S</b> / 10S / 20S / 30SSensitive0 ~ 100 (Default <b>60</b> )Alarm Out <b>Untick</b> / TickSend Email <b>Untick</b> / TickFace Enhance <b>Untick</b> / TickSnap ModeInterval Mode / Realtime<br>Mode / <b>Optimal Mode</b> Apply Mode <b>Frontal View</b> / Multi<br>Angle / CustomizeSnap Num1 / 2 / 3 / UnlimitedSnap Frequency2 / customize                                                                                                    |  |         | Switch          | Untick / Tick                  |
| Sensitive0 ~ 100 (Default 60)Alarm OutUntick / TickSend EmailUntick / TickFace EnhanceUntick / TickSnap ModeInterval Mode / Realtime<br>Mode / Optimal ModeApply ModeFrontal View / Multi<br>Angle / CustomizeSnap Num1 / 2 / 3 / UnlimitedSnap Frequency2 / customize                                                                                                    |  |         | Latch Time      | <b>5S</b> / 10S / 20S / 30S    |
| Alarm Out     Untick / Tick       Send Email     Untick / Tick       Face Enhance     Untick / Tick       Snap Mode     Interval Mode / Realtime       Mode / Optimal Mode     Mode / Optimal Mode       Apply Mode     Frontal View / Multi       Angle / Customize     Snap Num       Snap Frequency     2 / customize                                                                                                    |  |         | Post Recording  | <b>5S</b> / 10S / 20S / 30S    |
| Send EmailUntick / TickFace EnhanceUntick / TickSnap ModeInterval Mode / Realtime<br>Mode / Optimal ModeApply ModeFrontal View / Multi<br>Angle / CustomizeSnap Num1 / 2 / 3 / UnlimitedSnap Frequency2 / customize                                                                                                    |  |         | Sensitive       | 0 ~ 100 (Default <b>60</b> )   |
| Face EnhanceUntick / TickSnap ModeInterval Mode / Realtime<br>Mode / Optimal ModeApply ModeFrontal View / Multi<br>Angle / CustomizeSnap Num1 / 2 / 3 / Unlimited<br>Snap Frequency2 / customize                                                                                                    |  |         | Alarm Out       | Untick / Tick                  |
| Snap ModeInterval Mode / Realtime<br>Mode / Optimal ModeApply ModeFrontal View / Multi<br>Angle / CustomizeSnap Num1 / 2 / 3 / UnlimitedSnap Frequency2 / customize                                                                                                    |  |         |                 | Untick / Tick                  |
| Image: A point of the second structure of the second structure of the s |  |         | Face Enhance    | Untick / Tick                  |
| Apply ModeFrontal View / Multi<br>Angle / CustomizeSnap Num1 / 2 / 3 / UnlimitedSnap Frequency2 / customize                                                                                                    |  |         | Snap Mode       | Interval Mode / Realtime       |
| Angle / Customize     Snap Num     1 / 2 / 3 / Unlimited     Snap Frequency     2 / customize                                                                                                    |  |         |                 |                                |
| Snap Num1 / 2 / 3 / UnlimitedSnap Frequency2 / customize                                                                                                    |  |         | Apply Mode      |                                |
| Snap Frequency 2 / customize                                                                                                    |  |         |                 |                                |
|                                                                                                    |  |         | Snap Num        | <b>1</b> / 2 / 3 / Unlimited   |
| Min Pixel 32 ~ 1080 (Default 32)                                                                                                    |  |         |                 |                                |
|                                                                                                    |  |         | Min Pixel       | 32 ~ 1080 (Default <b>32</b> ) |

| Detection |
|-----------|
| Rule Ki   |
| Detection |
| Enable    |
| Refresh   |

# 6 Extra Resources

# 6.1 ZipNVR.com Website

The Zip NVR has a range of information on the cameras and NVRs, manuals, software, tools and support:-

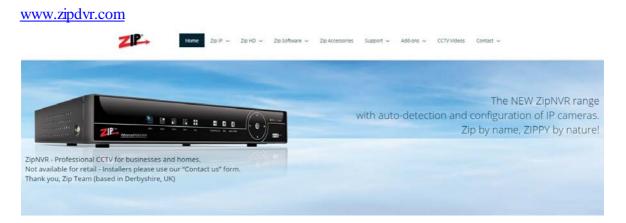

# 6.2 Adding IP Cameras

How to guide on Adding IP Cameras:-

www.zipdvr.com/howto/TIP459-How-To-Add-IP-Cameras.html

## 6.3 ZIP Firmware

Firmware for the ZIP products are available online:-

www.zipdvr.com/firmware.html

Compare the firmware in the product against that available online.

AI Face Recognition is available on these model NVRs:- ZIP108, ZIP116, ZIP208, ZIP308, ZIP216 and ZIP226.

# 7 General Maintenance

- Routinely clean the camera to prevent dust build up as this can effect the performance of the camera. It is recommended to use a damp non-abrasive microfibre cloth.
- Routinely check the connections for power and data to ensure no water ingress and corrosion.
- Check that the cameras are firmly attached to the wall or mounting bracket.
- Check playback in the recorder to ensure the camera is recording and triggering properly.

# 8 Specification

# 8.1 IPCAI020

| Image Sensor          | 1/2.8" Progressive CMOS                  |  |  |
|-----------------------|------------------------------------------|--|--|
| Resolution            | 2MP 1920(H)×1080(V)                      |  |  |
| Lens Type             | 3.7mm Pinhole                            |  |  |
| Shutter               | 1/5 ~ 1/20000s                           |  |  |
| Day/Night             | Electronic                               |  |  |
| Min. Illumination     | 0.1 Lux                                  |  |  |
| Video Compression     | H.264 / H.265                            |  |  |
| Video Bitrate         | 8Kbps ~ 8 Mbps                           |  |  |
| Stream Options        | Mainstream, SubStream & MobileStream     |  |  |
| Smart Feature         | Pedestrian and Vehicle Detection, Facial |  |  |
|                       | Detection                                |  |  |
| System Compatibility  | ONVIF (Profile S, Profile G)             |  |  |
| Connection            | RJ45 10M / 100M Ethernet PoE             |  |  |
| SD Card               | No SD card slot                          |  |  |
| Audio (RCA)           | 1 Input / 1 Output                       |  |  |
| Input Voltage         | PoE or 12V DC 150mA (PSU Required)       |  |  |
| Consumption           | 4W Max                                   |  |  |
| Operating Temperature | From -30 to 55 deg°C                     |  |  |
| Use                   | Internal Use                             |  |  |

# 9 Conditions

All specifications are approximate. System Q Ltd reserves the right to change any product specifications or features without notice. Whilst every effort is made to ensure that these instructions are complete and accurate, System Q Ltd cannot be held responsible in any way for any losses, no matter how they arise, from errors or omissions in these instructions, or the performance or non-performance of the equipment that these instructions refer to.

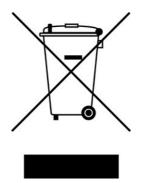

This symbol on the products and/or accompanying documents means that used electronic equipment must not be mixed with general household waste. For treatment, recovery and recycling please return this unit to your trade supplier or local designated WEE/CG0783SS collection point as defined by your local council.

© Copyright 2020 Zip is a registered trademark of System Q Ltd, Chesterfield. Derbyshire. S40 2WB

# Index

#### - 2 -

2.1mm 3

#### - A -

Al Smart Features 6 Alarm 3 Audio 3

#### - C -

Checking27Cleaning27Connection4Connections3Consumption28

#### - D -

Dimensions 3 Download 1 DVR 26

#### - E -

Extras 1

#### - F -

Facial Detection15Facial Recognition15Firmware26

#### - | -

IP Rating 28

#### - L -

Lens 28 Line Crossing Detection 10

#### - M -

Maintenance 27 Manual 26

#### - N -

NVR 4, 26

#### - 0 -

Options 4

#### - P -

Pedestrian Detection12Perimeter Intrusion Detection8PoE Switch4

## - R -

RJ45 3

# - S -

SD Card 28 Setup 4 Size 3 Software 1 Specification 26, 28

# - T -

TIPS 26 Tools 1

#### - V -

Vehicle Detection 12 Voltage 28

## - Z -

Zip 26 ZipFinder 1

# ZipNVR.com